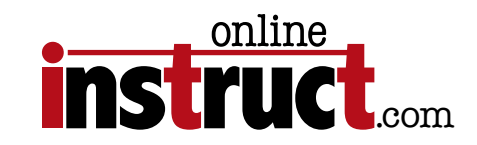

## <span id="page-0-0"></span>InDesign® CS5 Introduction

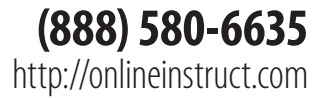

## Table of Contents

 $\bullet$ 

## Contents

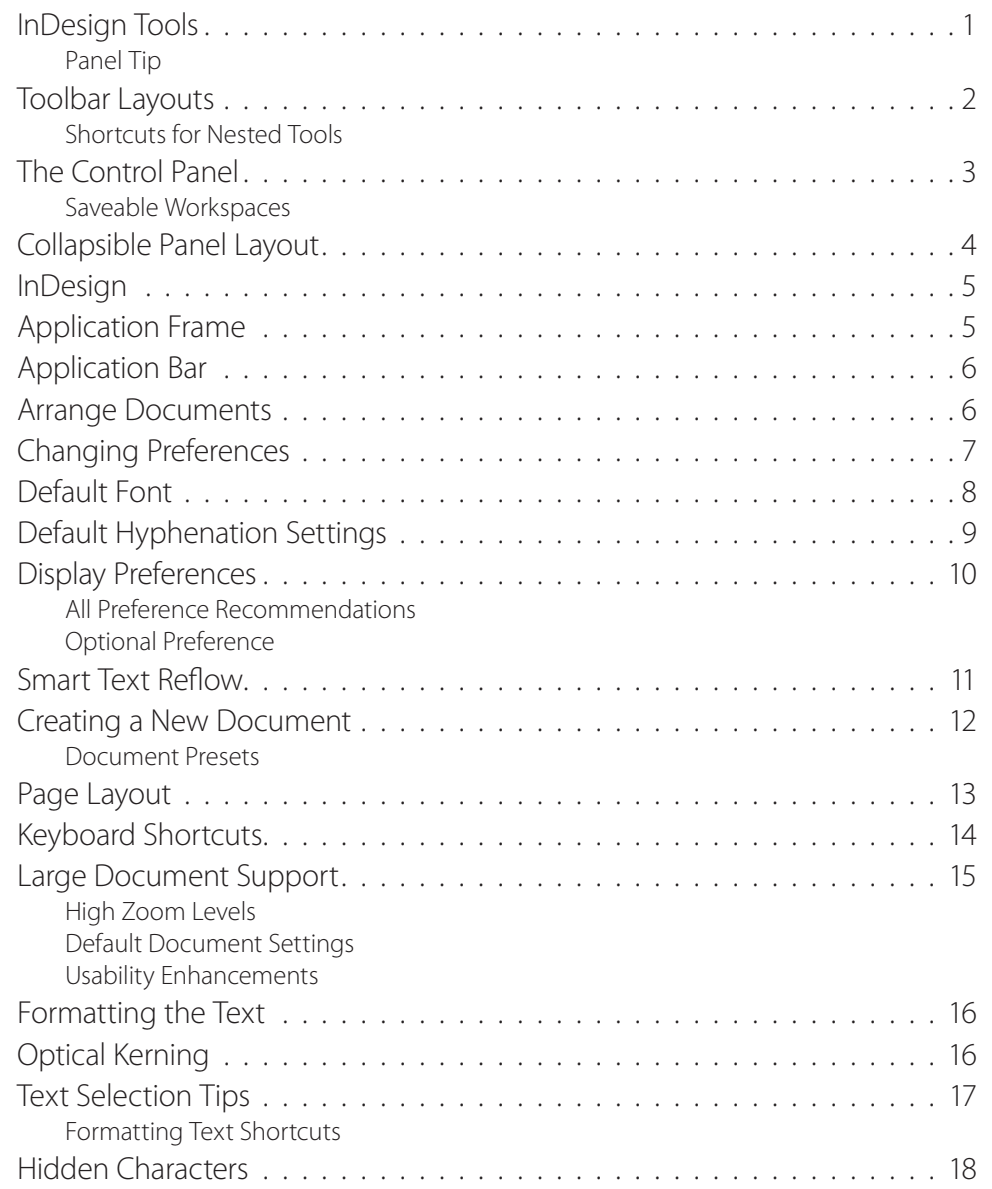

<span id="page-1-0"></span>

Table of Contents

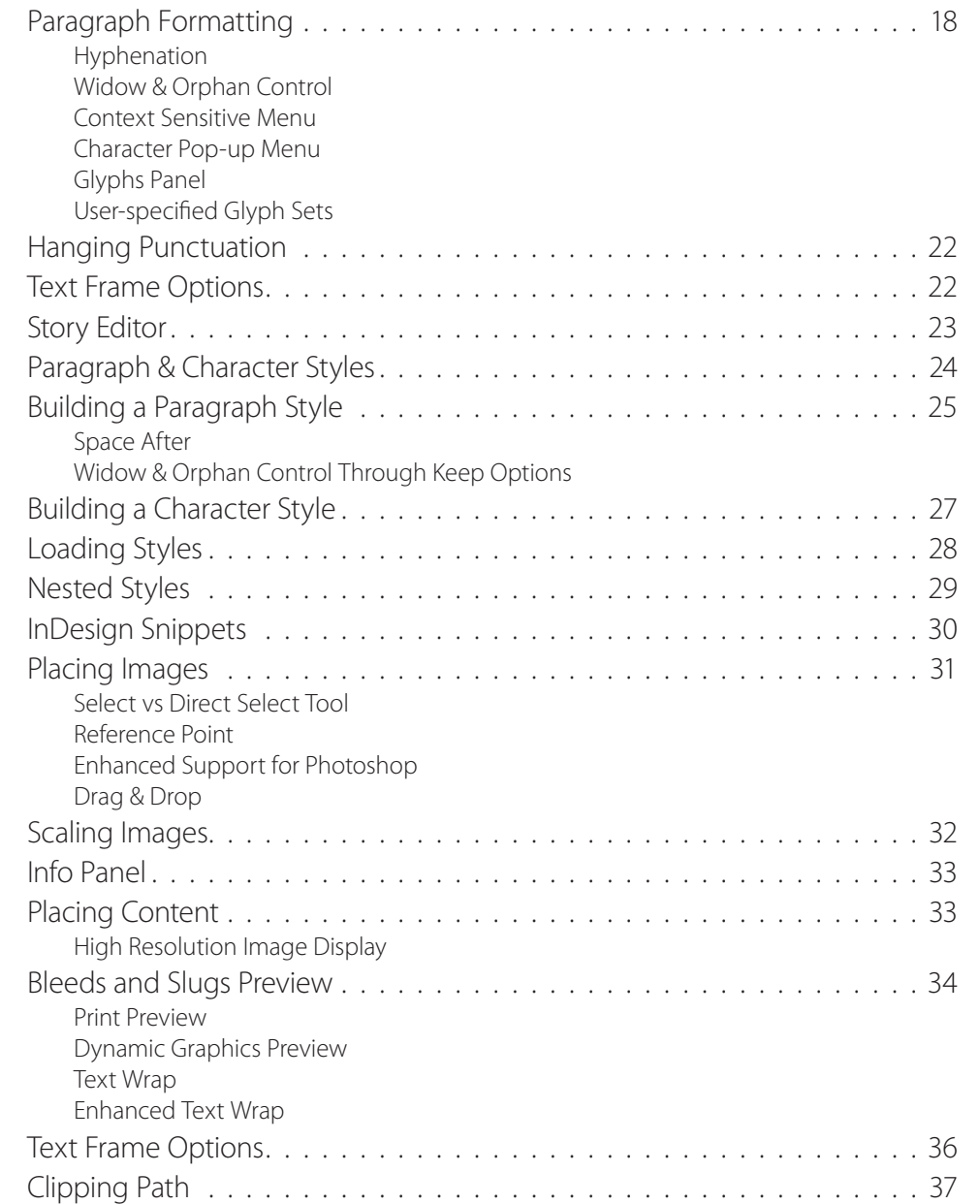

<span id="page-2-0"></span>

## Table of Contents

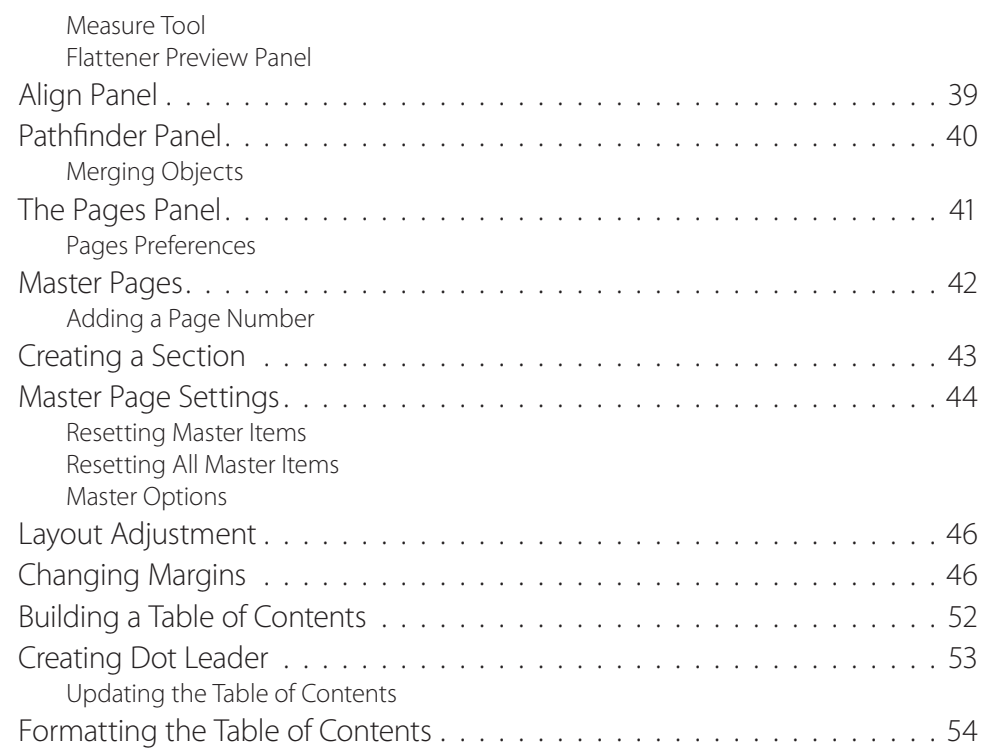

<span id="page-3-0"></span>